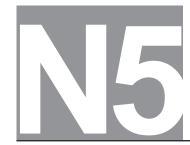

| FOR ( | OFFICI. | al USE |
|-------|---------|--------|
|-------|---------|--------|

National Qualifications 2023 MODIFIED

Mark

X816/75/01

## **Computing Science**

THURSDAY, 25 MAY 12:30 PM – 2:00 PM

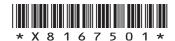

| Fill in these box | es and read v | hat is printe | d below.   |         |         |   |     |        |        |    |
|-------------------|---------------|---------------|------------|---------|---------|---|-----|--------|--------|----|
| Full name of cen  | tre           |               |            | Town    |         |   |     |        |        |    |
|                   |               |               |            |         |         |   |     |        |        |    |
| Forename(s)       |               | Surn          | ame        |         |         |   | Nun | nber ( | of sea | at |
|                   |               |               |            |         |         |   |     |        |        |    |
| Date of birtl     | า             |               |            |         |         |   |     |        |        |    |
| Day               | Month         | Year          | Scottish c | andidat | e numbe | r |     |        |        |    |
|                   |               |               |            |         |         |   |     |        |        |    |

Total marks — 80

SECTION 1 — Software design and development, and Computer systems — 55 marks Attempt ALL questions.

Attempt EITHER Section 2 OR Section 3

SECTION 2 — Database design and development — 25 marks

SECTION 3 — Web design and development — 25 marks

You may use a calculator.

Show all workings.

Write your answers clearly in the spaces provided in this booklet. Additional space for answers is provided at the end of this booklet. If you use this space you must clearly identify the question number you are attempting.

Use blue or black ink.

Before leaving the examination room you must give this booklet to the Invigilator; if you do not, you may lose all the marks for this paper.

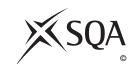

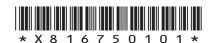

#### SECTION 1 — SOFTWARE DESIGN AND DEVELOPMENT, AND COMPUTER SYSTEMS — 55 marks

#### Attempt ALL questions

1. The logo below is stored as a vector graphic.

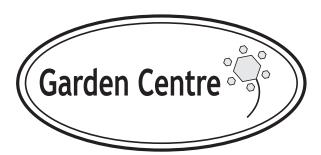

Attribute 1 \_\_\_\_\_

A polygon is one object used in this logo.

| (a) | State two attributes | of this object. |
|-----|----------------------|-----------------|
|-----|----------------------|-----------------|

2

| Attributo | 2 |
|-----------|---|

(b) State the name of one other object used in this logo.

1

2. An email has been intercepted by a hacker whilst being sent across a network. Part of the contents of the email are shown below.

A!e% #e 7y zX\$s \_£

Describe what has been done to the email to avoid it being understood by the hacker.

3. A school wants to reduce the energy consumption of the computing department. Pupils are already encouraged to put the computers into standby mode when not in use.

Describe two other methods to reduce the energy consumption of the computers.

Method 1 \_\_\_\_\_

Method 2

4. Snooker uses seven different coloured balls, each worth a different number of points.

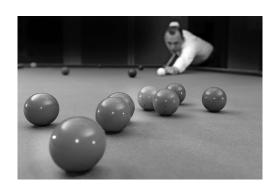

| Colour of ball | Points |
|----------------|--------|
| Red            | 1      |
| Yellow         | 2      |
| Green          | 3      |
| Brown          | 4      |
| Blue           | 5      |
| Pink           | 6      |
| Black          | 7      |

A program has been written to record the number of points scored as each ball is potted.

State one example of extreme and exceptional test data that can be used for the input of points.

Exceptional \_\_\_\_\_

[Turn over

2

MARKS DO NOT WRITE IN THIS MARGIN

5. A program is being designed to control the gas burner on a barbecue.

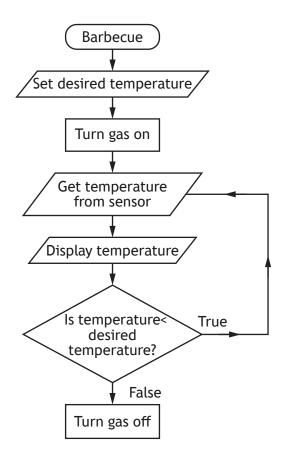

State the design technique shown above.

1

1

1

**6.** WordSmart is a computer game where players are shown a definition of a word and are asked to enter the word being described.

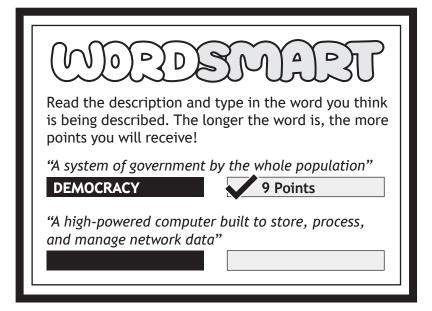

(a) A player enters the answer:

#### **SERVER**

| (i)  | State how many bits would be required to store the player's answer using extended ASCII code. |
|------|-----------------------------------------------------------------------------------------------|
|      |                                                                                               |
|      |                                                                                               |
| (ii) | State the part of the processor used to temporarily store the answer.                         |

(b) If the correct word is entered, a point is awarded for each letter of the word as shown below.

| Word      | Points |
|-----------|--------|
| DEMOCRACY | 9      |
| SERVER    | 6      |

State the predefined function used to count the number of characters in the player's correct answer.

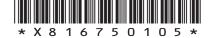

7. Curling is a sport where stones are thrown down a lane of ice towards a target. In the example below, stone B is closest to the middle of the target and is the winner.

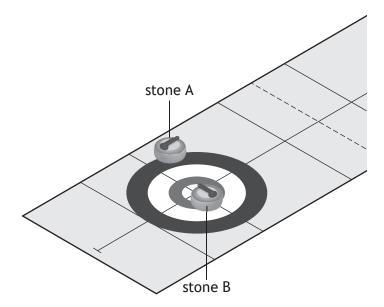

A computer program calculates the distance of each stone from the middle of the target. The code below has been written to identify the winning stone but produces the wrong output.

Line 20 IF stone\_A\_distance < stone\_B\_distance THEN
Line 21 SEND "Stone B is the winner." TO DISPLAY
Line 22 ELSE
Line 23 SEND "Stone A is the winner." TO DISPLAY
Line 24 END IF

(a) State the type of error in the code above and how it can be corrected.

Type of error \_\_\_\_\_

Correction \_\_\_\_\_

(b) State the part of the processor used to compare  ${\tt stone\_A\_distance}$  to  ${\tt stone\_B\_distance}$  .

1

2

A window replacement company employs a programmer to write a program that calculates how much it will cost to fit triple glazed windows.

Small windows cost £299.99 and large windows cost £499.99 to replace.

(a) Step 6 in the algorithm calculates and updates the total cost.

The algorithm to calculate the cost is shown below.

- 1. Set totalCost to 0
- 2. Ask for number of rooms
- 3. Loop through the number of rooms
- Ask for the number of small windows
- 5. Ask for the number of large windows
- 6. Calculate and update totalCost
- 7. End loop
- 8. Display totalCost

| <br>ogramming la | <br> | <br> |  |
|------------------|------|------|--|
|                  |      |      |  |
|                  |      |      |  |
|                  |      |      |  |
|                  |      |      |  |
|                  |      |      |  |
|                  |      |      |  |
|                  |      |      |  |
|                  |      |      |  |
|                  |      |      |  |
|                  |      |      |  |
|                  |      |      |  |
|                  |      |      |  |
|                  |      |      |  |
|                  |      |      |  |
|                  |      |      |  |
|                  |      |      |  |

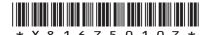

| (cor | ntinued)                                                                                                    | MARKS         | DO NOT<br>WRITE IN<br>THIS<br>MARGIN |
|------|----------------------------------------------------------------------------------------------------|---------------|--------------------------------------|
| (b)  | The total cost should be output as shown below.                                                                          |               | WARGIN                               |
|      | The cost is £14999.50 for the windows                                                                                    |               |                                      |
|      | Using a programming language of your choice and the variable name totalCost, write the code to produce the output above. | <b>2</b>      |                                      |
|      |                                                                                                    |               |                                      |
|      |                                                                                                    |               |                                      |
| (c)  | A hotel wants to replace 114 windows.                                                                                    | 4             |                                      |
|      | Convert this denary number to 8-bit binary.                                                                              | <b>1</b><br>¬ |                                      |
|      |                                                                                                    |               |                                      |
|      |                                                                                                    |               |                                      |
|      |                                                                                                    |               |                                      |
|      |                                                                                                    |               |                                      |
|      |                                                                                                    |               |                                      |
|      |                                                                                                    |               |                                      |
|      |                                                                                                    |               |                                      |
|      |                                                                                                    |               |                                      |
|      |                                                                                                    |               |                                      |
|      |                                                                                                    |               |                                      |
|      |                                                                                                    |               |                                      |
|      |                                                                                                    |               |                                      |
|      |                                                                                                    |               |                                      |
|      |                                                                                                    |               |                                      |
|      |                                                                                                    |               |                                      |

8.

9. A 9-hole golf course is introducing an app to replace paper scorecards. The total score is the number of times the player hits the ball to complete all 9 holes.

Below is an example of a paper scorecard that a player has filled in.

| Name: Sanya Abio<br>Date: 25/5/2023 | ye    |
|-------------------------------------|-------|
| Hole                                | Score |
| 1                                   | 3     |
| 2                                   | 4     |
| 3                                   | 9     |
| 4                                   | 4     |
| 5                                   | 6     |
| 6                                   | 6     |
| 7                                   | 4     |
| 8                                   | 5     |
| 9                                   | 5     |
| Total score                         | 46    |

(a) Complete the analysis for the app by identifying the inputs and the output.

| Inputs  |                   |
|---------|-------------------|
| Process | Add up the scores |
| Output  |                   |

MARKS DO NOT WRITE IN THIS MARGIN

2

## 9. (continued)

(b) The following user interface is designed for the player to enter their score for each hole.

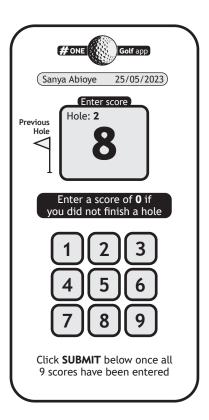

| Give two reasons why this user interface design is not fit for purpose. |
|-------------------------------------------------------------------------|
| Reason 1                                                                |
|                                                                         |
| Dancer 2                                                                |
| Reason 2                                                                |

2

## (continued)

(c) Each hole has a target score known as the par value.

If a score entered is three or more above the par value for that hole it is adjusted to the par value plus two. This is shown below for holes 3 and 6.

| Hole        | 1 | 2 | 3 | 4 | 5 | 6 | 7 | 8 | 9 | Total |
|-------------|---|---|---|---|---|---|---|---|---|-------|
| Par         | 3 | 4 | 4 | 4 | 4 | 3 | 4 | 4 | 5 | Score |
| Score       | 3 | 4 | 9 | 4 | 6 | 6 | 4 | 5 | 5 | 46    |
| Final score | 3 | 4 | 6 | 4 | 6 | 5 | 4 | 5 | 5 | 42    |

Part of the code for the app is shown below.

| •••     |                                       |
|---------|---------------------------------------|
| Line 10 | REPEAT 9 TIMES                        |
| Line 11 | RECEIVE par FROM (INTEGER) KEYBOARD   |
| Line 12 | RECEIVE score FROM (INTEGER) KEYBOARD |
| Line 13 | < calculate final score for each hole |
| Line 14 | < update totalScore >                 |
| Line 15 | END REPEAT                            |
| Line 16 | SEND totalScore TO DISPLAY            |
| •••     |                                       |

Using a programming language of your choice, write the code for line 13.

| L |  |
|---|--|

(d) The final scores are stored within the app.

State the most suitable data structure and data type for storing the final score for each hole.

Data structure \_\_\_\_\_

Data type \_\_\_\_\_

## 9. (continued)

(e) The app uses the following bit-mapped graphic.

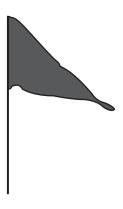

| Describe how a bit-mapped graphic is represented in a computer system's memory. |
|---------------------------------------------------------------------------------|
|                                                                                 |
|                                                                                 |
|                                                                                 |

**10.** A communications company uses a program to calculate a customer's average data usage over a 12-month period.

An example of a customer's monthly data usage in gigabytes (GB) is shown below.

| ••• | Feb | March | April | May  | June | July | Aug | ••• |
|-----|-----|-------|-------|------|------|------|-----|-----|
|     | 50  | 41    | 30.8  | 35.7 | 32.7 | 23   | 19  |     |

(a) The data usage for the customer in May is 35.7 GB. This value would be stored in a computer system using floating-point representation as shown below.

$$0.357 \times 10^{2}$$

Identify the mantissa and exponent in the above floating-point representation.

Mantissa \_\_\_\_\_

Exponent \_\_\_

(b) The design below shows how a customer's average monthly data usage is calculated and displayed.

## Algorithm

- 1. Store each month's data usage
- 2. Calculate the average monthly data usage
- 3. Display the average monthly data usage

The data structure month is used to store the data usage.

The variable aveData is used to store a customer's average monthly data usage.

Using a design technique of your choice, refine step 2.

4

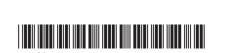

| 1 | 0. | (continue | ed) |
|---|----|-----------|-----|
|   |    |           |     |

| (c) | A customer's average | monthly data usa | ge is displa | wed using th | e following code. |
|-----|----------------------|------------------|--------------|--------------|-------------------|
|     |                      |                  |              |              |                   |

SEND aveData TO DISPLAY

The above code displays the following value to a customer.

23.3123

Using a programming language of your choice, re-write this code so the customer's average monthly data usage will display as the following.

2

23.3

(d) The following code checks if the customer receives both their mobile data and broadband from the company before offering them a discount.

•••

•••

(i) Identify the logical operator in the above code.

1

(ii) During translation the program stops and produces an error at line 48.

State the type of error that the programmer has made and how the error can be corrected.

2

Type of error\_\_\_\_\_

Correction

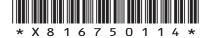

Tarvit High School is trialling a voting system to decide their representative for the pupil council. A programmer creates a voting app to allow pupils to cast their vote. The winner is displayed once voting is closed.

### 2023 Tarvit High School **Pupil Council Representative Online Vote**

- Jade Hendry
- Lisa Murphy
- Lukasz Kowalski
- D Robert Green

Enter your vote using your keyboard:

A, B, C or D

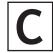

| 2023 Tarvit High School<br>Pupil Council Representative<br>Current Votes |    |  |  |  |  |  |
|--------------------------------------------------------------------------|----|--|--|--|--|--|
| Jade Hendry                                                              | 22 |  |  |  |  |  |
| Lisa Murphy                                                              | 13 |  |  |  |  |  |
| Lukasz Kowalski                                                          | 19 |  |  |  |  |  |
| Robert Green                                                             | 21 |  |  |  |  |  |

| A pu | pil must enter A, B, C or D to cast their vote.                                                             |
|------|----------------------------------------------------------------------------------------------------|
| (i)  | State the most suitable data type for storing the vote.                                                     |
| (ii) | Using a design technique of your choice, design a solution that will allow only these values to be entered. |
|      |                                                                                                    |

3

#### 11. (continued)

| (c) Th | e following | code | displays | the | number | of | votes | for | each | candidate |
|--------|-------------|------|----------|-----|--------|----|-------|-----|------|-----------|
|--------|-------------|------|----------|-----|--------|----|-------|-----|------|-----------|

Line 22 REPEAT 4 TIMES
Line 23 < display candidate name and number of votes >
Line 24 END REPEAT
...

Before the code is run it must be translated.

Complete the table below to identify the type of translator that should be used for each effect.

Type of translator

Effect

Loop will be translated once and converted into machine code

Loop will be translated four times as the program is run

(d) After voting is closed three candidates have received the same number of votes. Their names are stored in a data structure called winners.

The app uses a predefined function to pick one candidate from winners.

Using a programming language of your choice, write the code that will display the name of the winning candidate.

[END OF SECTION 1]

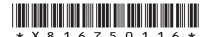

page 16

# SECTION 2 — DATABASE DESIGN AND DEVELOPMENT — 25 marks Attempt ALL questions

12. A database table stores data about balloon orders.

| Order   |             |             |       |        |            |  |  |  |  |
|---------|-------------|-------------|-------|--------|------------|--|--|--|--|
| orderID | type        | personalise | price | colour | collection |  |  |  |  |
| NS254   | Number      | No          | 5.29  | Silver | 11/09/2023 |  |  |  |  |
| SM892   | Star        | Yes         | 3.99  | Red    | 25/08/2023 |  |  |  |  |
| CM762   | Circle      | Yes         | 2.99  | Red    | 25/08/2023 |  |  |  |  |
| CM766   | Circle      | Yes         | 4.99  | Blue   | 05/06/2023 |  |  |  |  |
| NG982   | No1 Friend  | No          | 3.49  | Gold   | 01/08/2023 |  |  |  |  |
| NB118   | No1 Teacher | No          | 3.49  | Blue   | 20/06/2023 |  |  |  |  |

(a) Balloons are available in a limited number of colours.

State the type of validation that should be implemented to achieve this.

1

(b) State the attribute type required for the following attributes.

2

| Attribute   | Attribute Type |
|-------------|----------------|
| personalise |                |
| collection  |                |

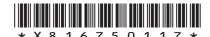

page 17

## 13. The sorted output below was produced by running a query in a database.

| contractCode | contractLength | phoneType  | storage |
|--------------|----------------|------------|---------|
| IP24128      | 24 months      | iPhone14   | 128 GB  |
| IP18128      | 18 months      | iPhone14   | 128 GB  |
| GA18128      | 18 months      | Galaxy S22 | 128 GB  |
| GA24256      | 24 months      | Galaxy Z   | 256 GB  |
| PI18256      | 18 months      | Pixel 6a   | 256 GB  |
| IP18256      | 18 months      | iPhone 14  | 256 GB  |
| XP12256      | 12 months      | Xperia 5   | 256 GB  |
| IP24512      | 24 months      | iPhone 14  | 512 GB  |
| GA24512      | 18 months      | Galaxy Z   | 512 GB  |

## Complete the SQL statement used to produce this sorted output.

| SELECT  | contractCode, | contractLength, | phoneType, | storage |
|---------|---------------|-----------------|------------|---------|
| FROM co | ontract       |                 |            |         |

| ORDER | ВҮ |  |
|-------|----|--|
|       |    |  |

MARKS DO NOT WRITE IN THIS MARGIN

14. A window cleaning company wishes to create a database to store information about staff and the houses they clean. The company provides examples of information they would like to include.

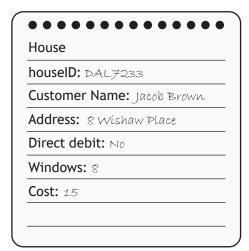

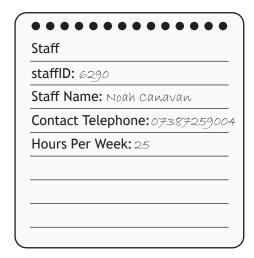

(a) Each staff member is allocated a number of houses to clean. They clean the windows of the same houses each month.

Use the information provided to complete the entity relationship diagram below by:

- adding the missing key attribute
- drawing the relationship between the entities
- naming the relationship between the entities.

4

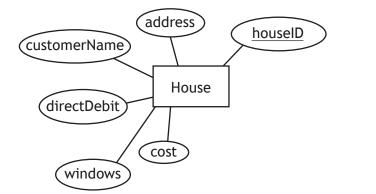

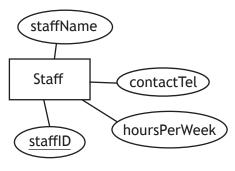

(b) The relational database is implemented. Sample data from both tables is shown below.

| House   |               |                 |             |         |      |         |  |
|---------|---------------|-----------------|-------------|---------|------|---------|--|
| houseID | customerName  | address         | directDebit | windows | cost | staffID |  |
| BON4523 | Claire Banks  | 168 Ferry Place | Yes         | 6       | 13   | 1613    |  |
| DAL8001 | Stephen Jones | 7F Millbank     | No          | 3       | 7    | 1752    |  |
| EDI3189 | Ian Collins   | 15 Robin Ave    | Yes         | 8       | 12   | 1613    |  |
| •••     | •••           | •••             | •••         | •••     | •••  | •••     |  |

| Staff   |               |             |              |
|---------|---------------|-------------|--------------|
| staffID | staffName     | contactTel  | hoursPerWeek |
| 2160    | Daniel Buchan | 07721454187 | 35           |
| 1613    | Jessie Tait   | 07378565190 | 15           |
| 1752    | Nick Haig     | 07745176623 | 27.5         |
| 1617    | Dagmara Dyner | 07178251143 | 35           |
|         | •••           | •••         | •••          |

(i) The database is used to identify all customer names and addresses that have 5 or more windows and are allocated to staff member Fatima Khan.

Complete the SQL statement below that would produce this output.

| SELECT  | <u> </u> |
|---------|----------|
| FROM _  |          |
| WHERE . |          |

(ii) The owner at 15 Robin Avenue has moved house. The new owner's name is Sue Horaz. They will still pay via direct debit.

Complete the SQL statement below to update this record.

1

5

UPDATE House

WHERE houseID = "EDI3189";

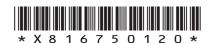

## 14. (continued)

(c) The following details are to be added into the House table.

| houseID | customerName | address        | directDebit | windows | cost | staffID |
|---------|--------------|----------------|-------------|---------|------|---------|
| BON9070 | Tia Neil     | 77B Park Close | No          | 5       | 9    | 3630    |

When attempting to add this data, the following error message is displayed.

| Error - referential integrity!                             | X  |
|------------------------------------------------------------|----|
| The relationship does not allow this record to be inserted | l. |
|                                                            |    |

| Explain the reason for th | nis. |  |  |
|---------------------------|------|--|--|
|                           |      |  |  |
|                           |      |  |  |
|                           |      |  |  |
|                           |      |  |  |

**15.** Bright Stars organise and run classes for children. Classes are organised into blocks, each running for 8 weeks.

The table Class stores data about the classes available.

The table Booking stores data about the children and their parents/guardians.

Sample data from each table is shown below.

| Class   |            |      |       |             |              |           |
|---------|------------|------|-------|-------------|--------------|-----------|
| classID | leaderName | day  | time  | location    | sessionBlock | classAge  |
| S1-141  | Suzanne    | Mon  | 10:45 | Grange      | Summer       | 1-2 Years |
| S2-228  | Claire     | Tue  | 11:50 | Lothianburn | Autumn       | 3-4 Years |
| S2-871  | Jo         | Mon  | 13:00 | Gorebridge  | Spring       | 3-4 Years |
| B1-121  | David      | Thur | 15:30 | Biggar      | Winter       | Babies    |
| S1-333  | Alexander  | Wed  | 13:00 | Coldingham  | Summer       | 1-2 Years |
| S2-519  | Claire     | Fri  | 10:45 | Lothianburn | Autumn       | 3-4 Years |
| B3-435  | Jose       | Wed  | 09:30 | Gorebridge  | Spring       | Babies    |
| •••     | •••        | •••  | •••   | •••         | •••          | •••       |

| Booking   |             |                    |           |            |      |         |  |
|-----------|-------------|--------------------|-----------|------------|------|---------|--|
| bookingID | parentName  | email              | childName | childDOB   | paid | classID |  |
| EF220731  | Esme Faulds | EFaulds22@mail.com | Quinn     | 25/09/2022 | No   | S1-333  |  |
| TR238270  | Tim Roberts | TRoberts2@mail.com | Lucas     | 05/02/2023 | Yes  | B1-121  |  |
| ZA200836  | Zoe Archer  | ArcherLTD@mail.com | Blake     | 11/01/2020 | Yes  | S2-288  |  |
| FY229853  | Fen Yang    | FYang131@mail.com  | Freya     | 06/06/2022 | No   | S1-333  |  |
| •••       | •••         |                    | •••       | •••        | •••  | •••     |  |

| MARKS | DO NOT   |  |
|-------|----------|--|
| MARKS | WRITE IN |  |
|       | THIS     |  |
|       | MARGIN   |  |

#### 15. (continued)

(a) Spring classes for babies are ending soon. An email needs to be sent to all parents to offer them a place in the Summer classes.

Design a query that could be used to generate a list of names and email addresses of parents with a child who attends a Spring class for babies.

4

| Field(s)        |  |
|-----------------|--|
| Table(s)        |  |
| Search Criteria |  |

(b) A new class is going to be added for Autumn which will be run by Adam. This is added by executing the following SQL statement.

```
INSERT INTO Class (classID, leaderName, day, time,
location, sessionBlock, classAge)
VALUES ("B1-497", "Adam", "Mon", 15:30, "Grange", "Autumn",
"Babies");
```

Tim Roberts, who made booking TR238270, would like to book their child Lucas onto this new class. He has not yet paid for the class.

Write an SQL statement that will add this booking to the Booking table, using the bookingID TR653726.

2

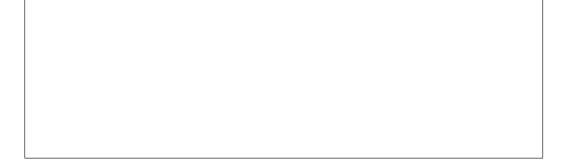

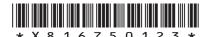

15. (continued)

MARKS DO NOT WRITE IN THIS MARGIN

(c) Some data needs to be removed from this table.

| Class   |            |      |       |             |              |           |
|---------|------------|------|-------|-------------|--------------|-----------|
| classID | leaderName | day  | time  | location    | sessionBlock | classAge  |
| S1-141  | Suzanne    | Mon  | 10:45 | Grange      | Summer       | 1-2 Years |
| S2-228  | Claire     | Tue  | 11:50 | Lothianburn | Autumn       | 3-4 Years |
| S2-871  | Jo         | Mon  | 13:00 | Gorebridge  | Spring       | 3-4 Years |
| B1-121  | David      | Thur | 15:30 | Biggar      | Winter       | Babies    |
| S1-333  | Alexander  | Wed  | 13:00 | Coldingham  | Summer       | 1-2 Years |
| S2-519  | Claire     | Fri  | 10:45 | Lothianburn | Autumn       | 3-4 Years |
| B3-435  | Jose       | Wed  | 09:30 | Gorebridge  | Spring       | Babies    |
| •••     | •••        | •••  | •••   | •••         | •••          | •••       |

(i) Claire is no longer able to run the 3-4 Years class on a Tuesday in the Autumn block.

The SQL statement below is written to make the change.

DELETE FROM Class WHERE leaderName = "Claire" AND classAge = "3-4 Years";

Give one reason why this SQL statement is not fit for purpose.

1

(ii) The Gorebridge classes are no longer running.

Write the SQL statement to remove all the Gorebridge classes.

2

[END OF SECTION 2]

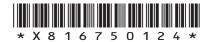

# SECTION 3 — WEBSITE DESIGN AND DEVELOPMENT — 25 marks Attempt ALL questions

**16.** The Armin Fair website allows customers to buy tickets for shows taking place during the fair.

The web page for the Bracken Stage is shown below.

| https://www.arminf                       | air.co.uk             | — □×        |  |  |  |
|------------------------------------------|-----------------------|-------------|--|--|--|
| The Armin Fair                           |                       |             |  |  |  |
| The Bracken Stage                        |                       |             |  |  |  |
| <u>Home</u>                              |                       |             |  |  |  |
|                                          | £32                   |             |  |  |  |
| Come and enjoy the hilario Shannon Duffy | us comedy by loc      | al comedian |  |  |  |
| Relax and listen to the exci             | £25 ting and relaxing | Buy         |  |  |  |
| TANK!                                    | £                     | Buy         |  |  |  |
| Come and see this great band             |                       |             |  |  |  |
|                                          |                       |             |  |  |  |
|                                          |                       |             |  |  |  |

| a) | State two reasons why the above web page is not fit for purpose. |
|----|------------------------------------------------------------------|
|    | Reason 1                                                         |
|    |                                                                  |
|    |                                                                  |
|    | Reason 2                                                         |
|    |                                                                  |

[Turn over

2

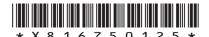

| 11    | المحدد ما فعام ما |
|-------|-------------------|
| 16. ( | (continued)       |

| (b) | The web page contains internal hyperlinks.                                                                     |
|-----|----------------------------------------------------------------------------------------------------|
|     | Describe what is meant by an internal hyperlink.                                                               |
|     |                                                                                                    |
|     | ebsite has been created to help users play video games. The website makes use nimated images.                  |
| (a) | State a suitable standard file format for these animated images.                                               |
| (b) | The animated images were taken from another website.                                                           |
|     | Describe how the Copyright, Designs and Patents Act protects the rights of the original creator of the images. |
|     |                                                                                                    |
|     | cribe one benefit of using an external CSS file.                                                               |

- 19. The Vulpes fox charity would like a website to increase public knowledge of foxes.
  - (a) The following content is required.

The website will have pages about different types of foxes where users can view pictures and listen to the sounds made by each fox. The charity logo needs to be visible at the top of each page.

Identify a functional requirement of the above website.

1

(b) All the sounds used on the website are stored in a folder called 'media' in the following locations.

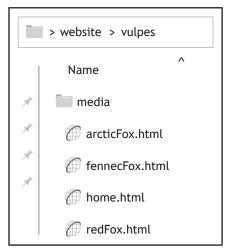

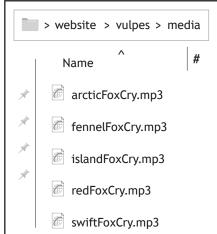

(i) Using this structure, complete the following code to play the sound 'redFoxCry.mp3' when the play button is pressed on the redFox web page.

3

```
<____ controls>
<source src = "_____"

type= "audio/mpeg" >
</____ >
```

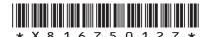

#### 19. (b) (continued)

(ii) Upon testing, the fox sounds were found to take too long to download. Describe how the file size can be reduced without altering the length of the sound.

1

(c) When the cursor moves over an image of the fox it changes the picture from one of a fox in a sitting down position to one of the fox lying down.

Identify the language and the event used to implement this.

2

Language \_\_

Event

closed

(d) Part of the HTML and CSS for the 'Contact us' page for the Vulpes website is shown below.

```
contactUs.html
<html>
<head>
<link rel="stylesheet" type="text/css"</pre>
href="Styles.css">
</head>
<body>
<img src="logo.png">
<a href="home.html">Back to home page</a>
<div id="titleSection">
<h1 style="text-align:center">Vulpes</h1>
Contact us
</div>
<div>
We're here to help, whether to answer
a fox question or assist you to find more
information about foxes. Contact us using
one of the methods below
</div>
<div>
<h1>Methods</h1>
<01>
Phone Number - 07700900833
Email - info@vulpes.uk
Address - Currently our offices are
```

```
Styles.css
body{background-color:violet;}
#titleSection{text-align: right;
background-color:yellow;
}
div{text-align:left;}
h1{text-align:right; }
```

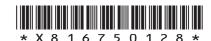

MARKS DO NOT WRITE IN THIS MARGIN

## 19. (d) (continued)

Draw how the web page will look when viewed in a browser. Some of the content has already been added.

3

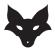

Back to home page

We're here to help, whether to answer a fox question or assist you to find more information about foxes. Contact us using one of the methods below.

- 1. Phone Number 07700900833
- 2. Email info@vulpes.uk
- 3. Address Currently our offices are closed

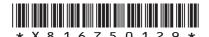

The Shotokan Karate Club wants to create a website so members can view 20. techniques and find information about the club.

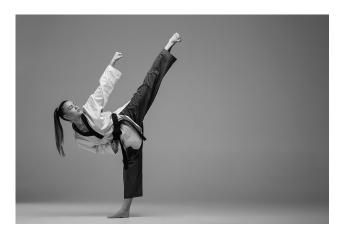

(a) During website design both a wireframe and a low-fidelity prototype are created.

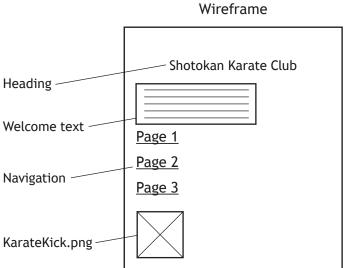

Low-fidelity prototype Shotokan Karate Club Welcome to the club. Click a link to find out more about the different styles and techniques. Punching

| website.               |  |
|------------------------|--|
| Wireframe              |  |
|                        |  |
|                        |  |
| Low-fidelity prototype |  |

Explain why wireframes and low-fidelity prototypes are used when designing a

20. (continued)

MARKS | DO NOT

WRITE IN THIS MARGIN

(b) Four pages for the website are shown below.

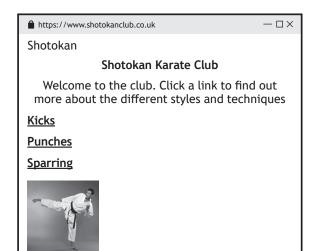

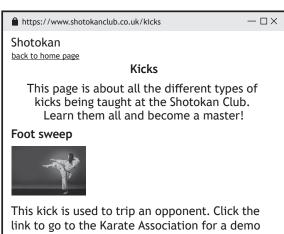

Foot sweep demo

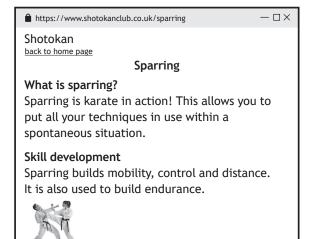

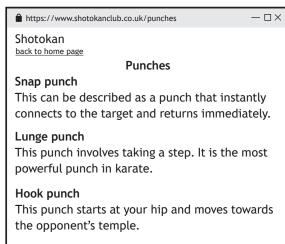

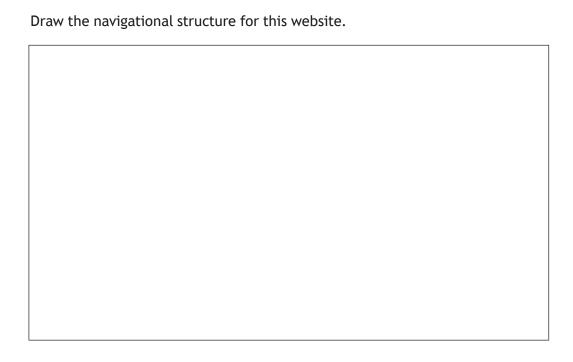

page 31

20. (continued)

MARKS DO NOT WRITE IN THIS MARGIN

(c) Part of the code from the 'Punches' page is shown below.

```
punches.html
<body>
<h1>Shotokan</h1>
<a href="shotokanclub.co."
uk">back to home page</a>
<h2>Punches</h2>
<div>
<h3>Snap punch</h3>
This can be described as a
punch that instantly connects
to the target and returns
immediately.
</div>
<div>
<h3>Lunge punch</h3>
This punch involves taking
a step. It is the most
powerful punch in karate.
</div>
<div>
<h3>Hook punch</h3>
This punch starts at your
hip and moves towards the
opponent's temple.
```

```
styles.css

body{ background-color :
    lightBlue;
}

h2{ font-family: Arial;
    font-size : 24px;
    text-align: center;
}

h3{font-family: Arial;
    color: yellow;
}
```

3

The club have decided to make the lunge punch their training focus. To show this they want the heading below to be red.

<h3>Lunge punch</h3>

Write an external CSS class to style the text and edit the HTML above to implement this change.

CSS rule

Edited HTML

[END OF SECTION 3]

[END OF QUESTION PAPER]

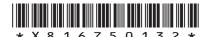

page 32

MARKS DO NOT WRITE IN THIS MARGIN

## **ADDITIONAL SPACE FOR ANSWERS**

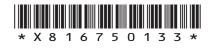

page 33

MARKS DO NOT WRITE IN THIS MARGIN

## **ADDITIONAL SPACE FOR ANSWERS**

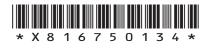

page 34

[BLANK PAGE]

DO NOT WRITE ON THIS PAGE

page 35

## [BLANK PAGE]

### DO NOT WRITE ON THIS PAGE

### Acknowledgement of copyright

Question 4 smspsy/shutterstock.com

Question 16 Roman Samborskyi/shutterstock.com

sirtravelal ot/shutters tock.com

Kozlik/shutterstock.com

Question 20 Master1305/shutterstock.com

Question 20 (a) ingret/shutterstock.com Question 20 (b) cirkoglu/shutterstock.com

Kruglov\_Orda/ shutterstock.com

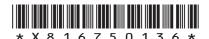

page 36